DE LA RECHERCHE À L'INDUSTRIE

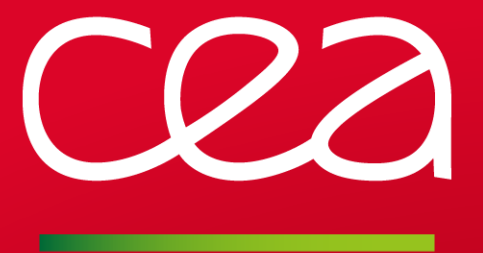

# **ROBINHOOD POLICY ENGINE**

Aurélien DEGREMONT Thomas LEIBOVICI

CEA/DAM

LUSTRE USER GROUP 2013 16-18 APRIL 2013

www.cea.fr

# **ROBINHOOD: BIG PICTURE**

DE LA RECHERCHE À L'INDUSTRI

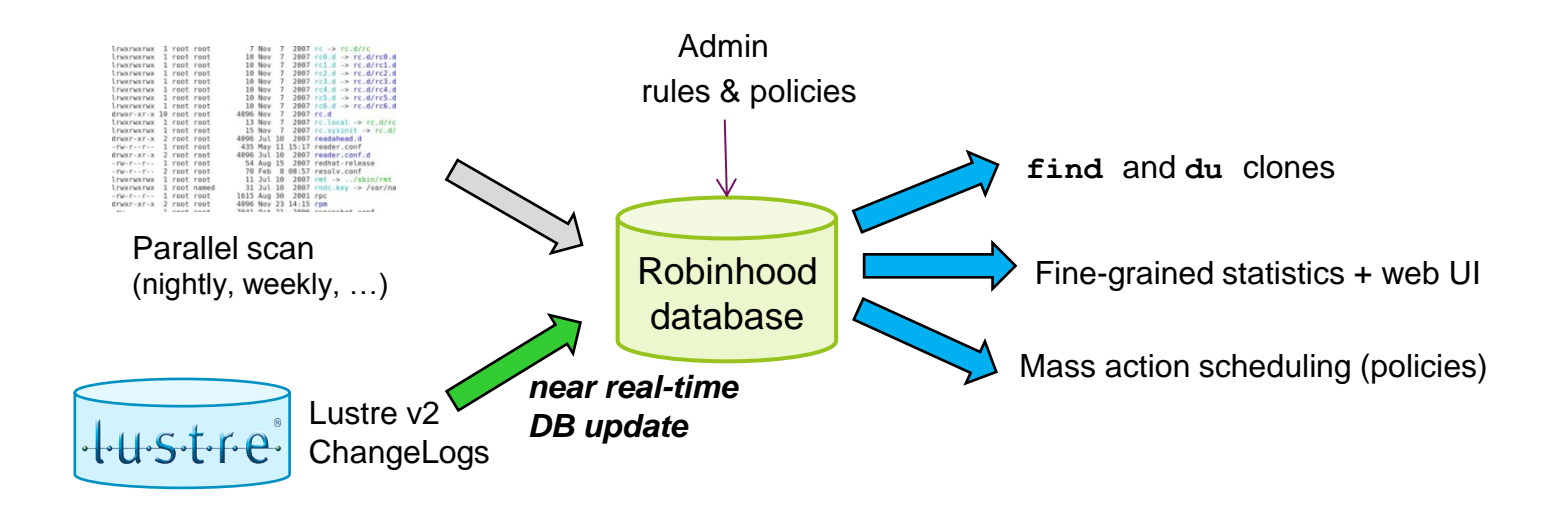

### Scan sometimes (or never), query at will

- 1. Fill the database
- 2. Apply rules
- 3. Query at will for:
	- **Searches**
	- **Statistics**
	- **Actions**

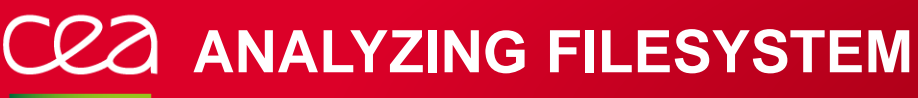

#### Feeding the database

Robinhood information and actions are based upon the database data. Robinhood supports MySQL as backend.

Database could be filled using:

**Parallel filesystem scan.** 

- For Lustre 1.8 or any POSIX filesystem.
- **Reading Lustre Changelog** 
	- For Lustre 2.x
	- Only an initial scan is needed.

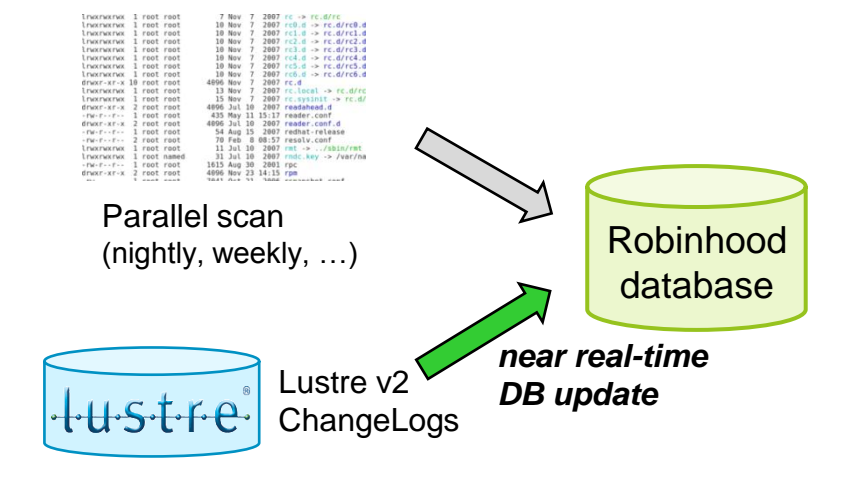

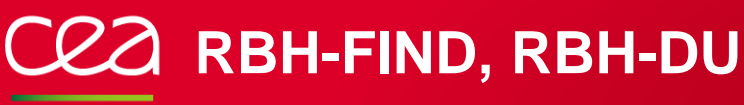

#### Fast *find* and *du* clones

Query Robinhood DB instead of performing POSIX namespace scan  $\rightarrow$  faster!

```
> rbh-find [path] -user "foo*" -size +1G –ost 4
```
- $\geq$  20sec for 40M entries
- Enhanced *du* : a a s
	- Detailed stats (by type...)
	- **Can filter by user**

```
> rbh-du -sH /fs/dir -u foo --details
/fs/dir
        symlink count:30777, size:1.0M, spc_used:9.1M
        dir count:598024, size:2.4G, spc_used:2.4G
        file count:3093601, size:3.2T, spc_used:2.9T
```
# **ROBINHOOD: FINE-GRAINED STATISTICS**

#### Usage statistics

Per user, per group, per type, … **Possibly split user usage by group** 

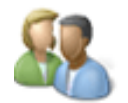

> rbh-report –u foo –S

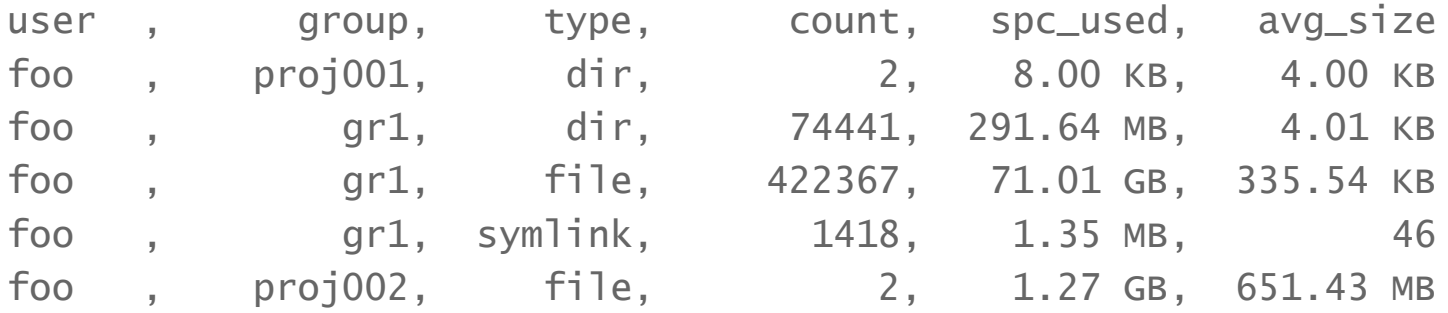

Total: 498230 entries, 77918785024 bytes used (72.57 GB)

…

**ROBINHOOD: FINE-GRAINED STATISTICS**

#### Top users and groups

Sorted by volume, object count, avg file size… > rbh-report --top-users --by-count rank, user , spc\_used, count, avg\_size 1, john , 423.23 GB, 1599881, 275.30 KB 2, paul , 292.91 GB, 954153, 330.98 KB 3, mike , 65.37 GB, 543169, 130.98 KB …

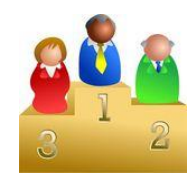

Top directories

Sorted by object count, avg file size…

> rbh-report --top-dirs --by-count rank, external path, dircount, avgsize, user, group, last\_mod 1, /hpss/foo1/dir1, 24832, 2.62 GB, foo1, gr59, 2013/03/11 17:13:45 2, /hpss/foo2/dir3, 20484, 339.88 MB, foo2, g03, 2013/02/03 06:59:05 3, /hpss/bar2/dir4, 19484, 543.82 MB, bar2, g03, 2012/05/28 12:45:26

## **ROBINHOOD: FINE-GRAINED STATISTICS**

## File size profile

Global or for a given user/group:

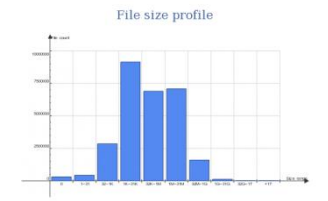

> rbh-report –u foo –-sz-prof

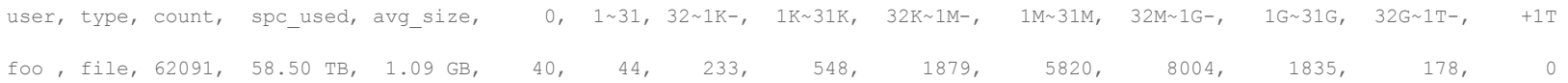

User, group, directories can also be sorted by the ratio of file in a given range:

> rbh-report --top-users --by-szratio=1..31M

- rank, user , **ratio(1..31M)**
- 1, john , **91.30%**
- 2, perrez , **87.64%**
- 3, matthiew , **85.76%**
- 4, vladimir , **78.50%**
- 5, gino , **77.02%**

…

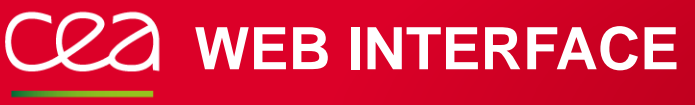

#### Web UI

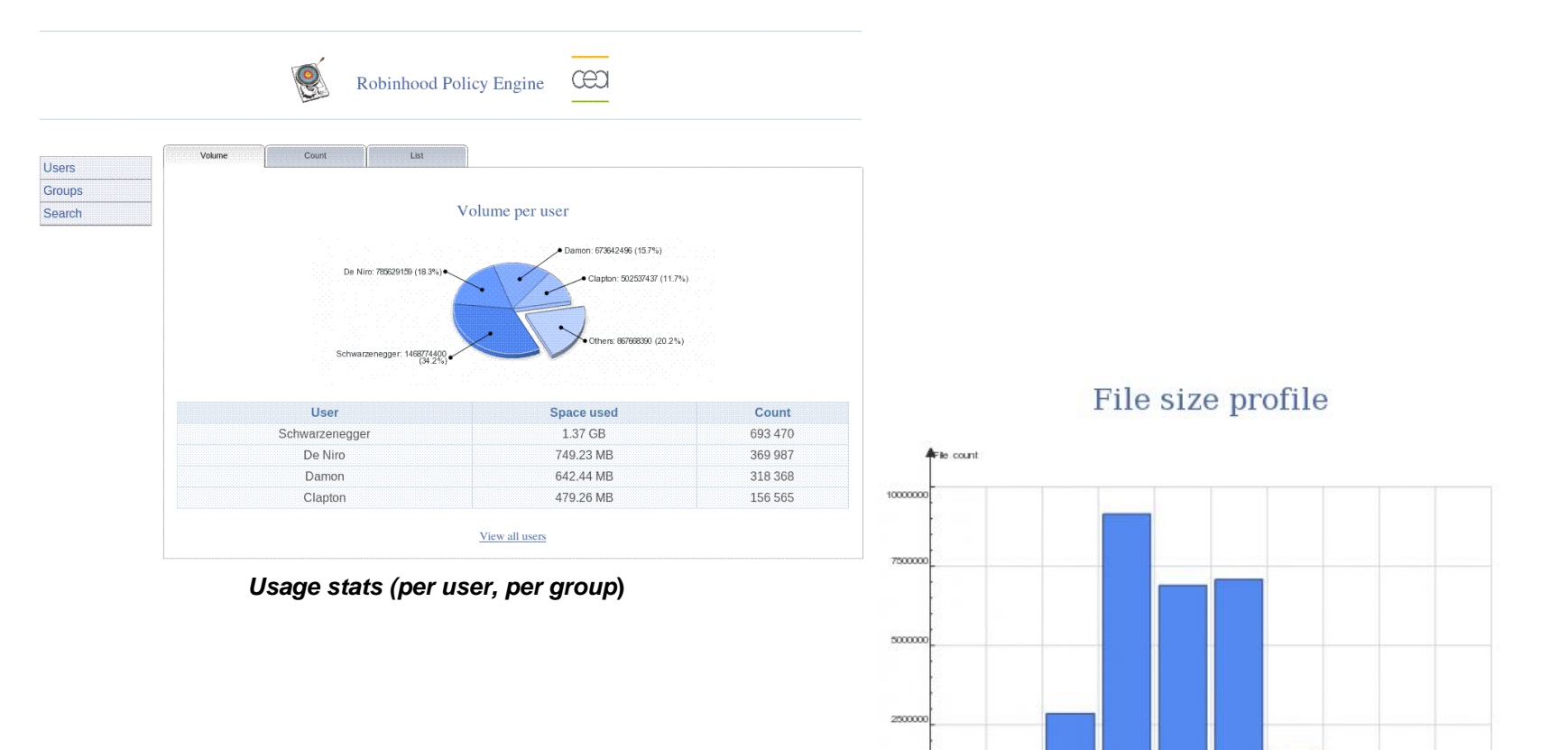

Size range

*File size profile (global / per user / per group)*

32K-1M 1M-31M 32M-1G 1G-31G 32G-1T +1T

 $1-31$   $32-1K$ 

 $\alpha$ 

 $1K-31K$ 

# **ROBINHOOD POLICIES**

#### Mass action scheduling on filesystem entries

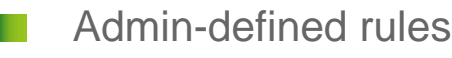

- Build-in policies:
	- **Purge**
	- Directory removal
	- **Deferred removal (undelete)**
	- **Archiving**
	- HSM: schedule 'archive' and 'release' actions

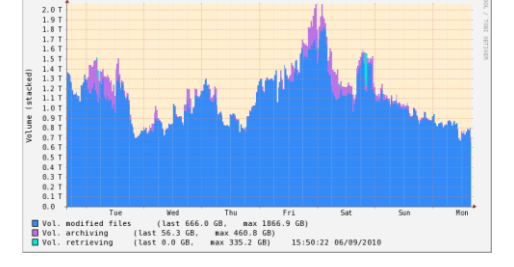

obinhood report: volume per status

- Policy definition:
	- **Flexible and highly customizable**
	- Attribute-based
	- **Lacks** Using fileclass definitions
	- Example:

```
fileclass BigLogFiles { 
   definition \{ type == file and size > 100MB
               and (path == /fs/logdir/*
                    or name == *.log) }
 … 
}
```
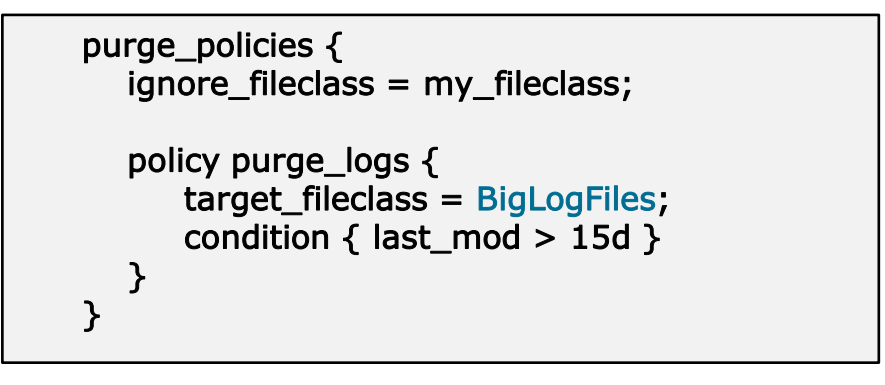

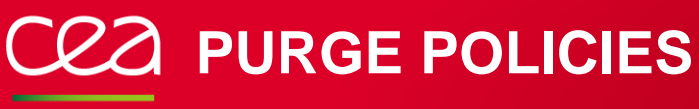

#### Use cases

- Managing file lifetime, cleaning tmp data
	- Cleanup after a code run (lifetime: few hours)
	- Cleanup after a simulation (lifetime: several months)
	- Clean old krb tickets, logs, core dumps, crash dumps, …
- Avoid "ENOSPC" errors caused by full OSTs
	- **Admin defines high/low OST usage thresholds** and purge policy rules
	- Robinhood monitors free space per OST
		- → Applies purge policies on OSTs that exceed high threshold
- Disk space fair-share
	- **Admin defines max usage per user or group**
	- **Robinhood monitors usage per user/group** 
		- $\rightarrow$  Applies purge policies for user/group over their limit

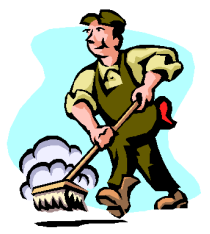

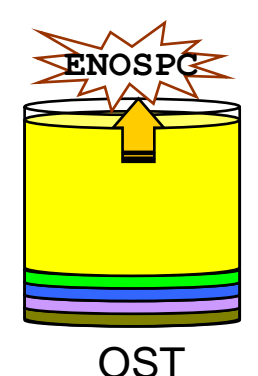

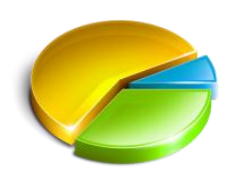

# **ARCHIVING POLICIES**

#### An alternative to 'rsync'

- No need to scan each time you want to archive data Policy-driven:
	- **Can skip some kind of files**
	- **Can control the delay before archiving a file**
	- Fine control of copy streams:
		- number of simultaneous copies in parallel
		- max files/hour, max volume/hour
	- Robinhood detects file modification and maintains file status in its DB
		- report available with current status of files (new/archived/modified…)

## Allows undelete

Removed files in Lustre are not immediately removed in backup space

- $\rightarrow$  Configurable delay before cleaning the backup copy
	- **Can undelete a file during this delay**

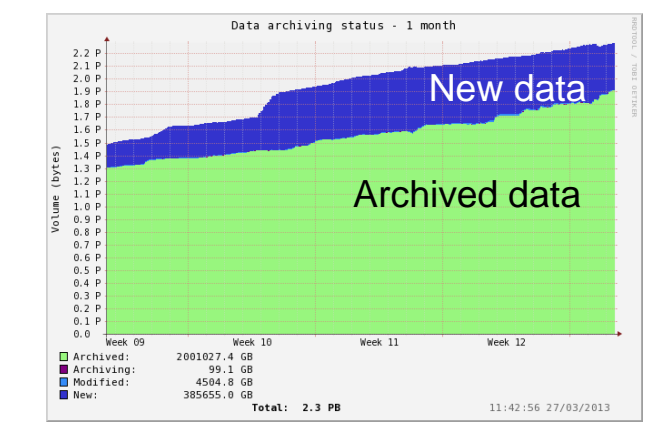

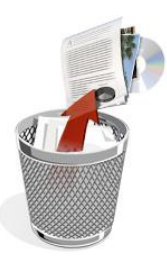

# **ROBINHOOD AND LUSTRE-HSM**

#### Lustre-HSM support

- **Archiving** policies to schedule copy from Lustre to the HSM
- Purge policies to **release disk space** in Lustre OSTs when needed (file remains visible in Lustre for users)
- GC of deleted files
- **Undelete**
- **Disaster recovery**: to rebuild a Lustre filesystem from the archive
	- Aware of 'HSM' specific changelog records:
		- To keep track of file status

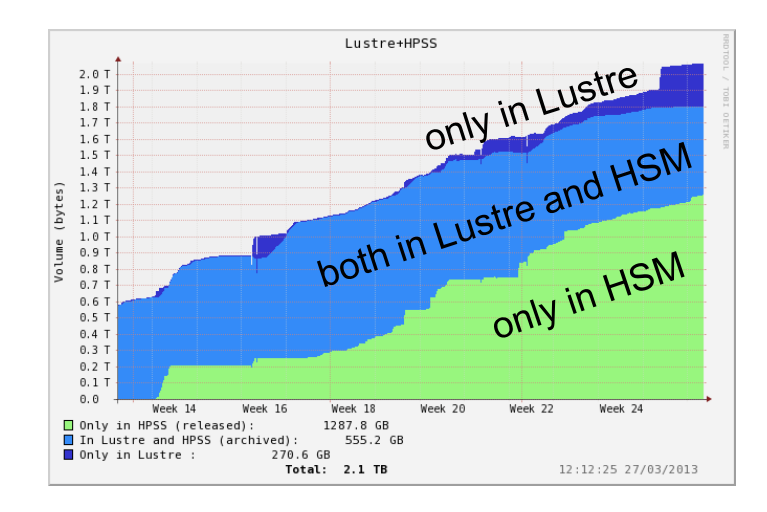

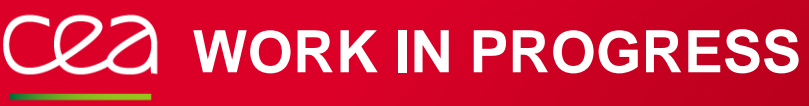

### MDS disaster recovery

Scenario:

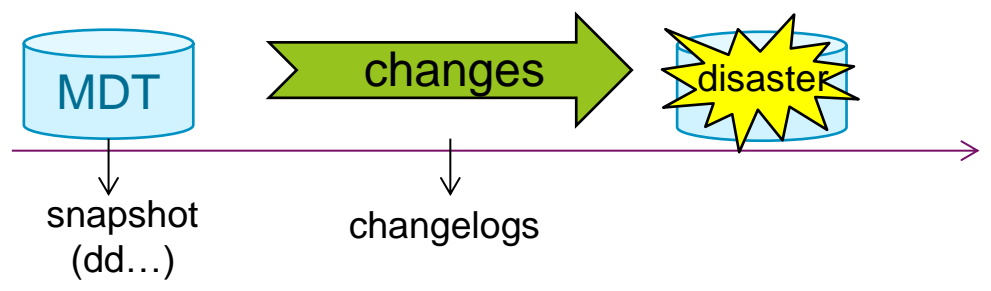

1) Restore MDT snapshot

2) Replay changes between snapshot and disaster (rbh-diff / rbh-apply)

## New policies

**Rebalance** files between OSTs / **migrate** files between OST pools

**Generic policies** to schedule any kind of action, e.g.

- Datascrubbing (to detect silent corruption)
- **MD scrubbing (FS consistency check)**
- **Run any command on FS entries...**

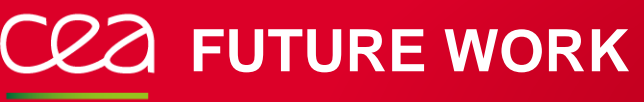

#### Distributed database

- For now: 1 single MySQL database Need to distribute the database:
	- To handle higher MD rate (DNE)
	- **To manage xx billions of entries**

# Turn it to a framework

- API to extract customized reports
- All components as dynamic customizable modules:
	- **Policy criteria**
	- **Policies**
	- Stats
	- Filesystem backend, DB backend...

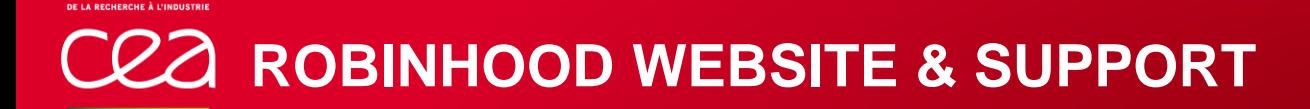

Last release: robinhood 2.4.2

Project home: [http://robinhood.sourceforge.net](http://robinhood.sourceforge.net/)

Mailing lists: [robinhood-news@lists.sourceforge.net](mailto:robinhood-news@lists.sourceforge.net) [robinhood-support@lists.sourceforge.net](mailto:robinhood-support@lists.sourceforge.net) [robinhood-devel@lists.sourceforge.net](mailto:robinhood-devel@lists.sourceforge.net)